# **download do pixbet**

- 1. download do pixbet
- 2. download do pixbet :golden casino slots games
- 3. download do pixbet :betpix365 instalar

# **download do pixbet**

Resumo:

**download do pixbet : Descubra o potencial de vitória em calslivesteam.org! Registre-se hoje e reivindique um bônus especial para acelerar sua sorte!** 

contente:

Conheça as melhores promoções e bônus de apostas disponíveis no Bet365. Experimente a emoção dos jogos de apostas e ganhe prêmios incríveis!

Se você é apaixonado por apostas esportivas e está em download do pixbet busca de uma experiência emocionante, o Bet365 é o lugar certo para você.

Neste artigo, vamos apresentar as melhores promoções e bônus de apostas disponíveis no Bet365, que proporcionam diversão e a chance de ganhar prêmios incríveis.

Continue lendo para descobrir como aproveitar ao máximo essa modalidade de jogo e desfrutar de toda a emoção das apostas esportivas.

pergunta: Quais são os melhores bônus de boas-vindas do Bet365?

[jogos casino gratis cleopatra](https://www.dimen.com.br/jogos-casino-gratis-cleopatra-2024-07-21-id-32645.pdf)

# **Casas de Apostas que Aceitam Pix**

Você está procurando casas de apostas on-line que aceitam Pix? Não procure mais! Nós compilamos uma lista das 10 melhores Casas dos Apostos, as quais aceita a pixa. Dê um olhar:

- Bet365: Uma das casas de apostas online mais populares que aceitam Pix. A bet 365 oferece uma ampla gama para apostar em esportes e mercados, bem como interface amigável ao usuário com chances competitivas
- Betano: Outra casa de apostas online bem conhecida que aceita Pix. A betanos oferece uma variedade dos esportes e mercados, assim como um aplicativo móvel conveniente para apostar em movimento
- KTO: Uma casa de apostas online relativamente nova que aceita a Pix, o CTT rapidamente ganhou popularidade devido às suas probabilidades competitivas e interface amigável.
- Betmotion: A betMoção é outra casa de apostas online que aceita Pix. Eles oferecem uma ampla gama em esportes e mercados, bem como um aplicativo móvel conveniente para apostar on-the -go score
- Rivalo: A RivaLO é uma popular casa de apostas online que aceita Pix. Eles oferecem um amplo lequede esportes e mercados, bem como interface amigável ao usuárioe odds competitivas
- Superbet: A superbet é uma casa de apostas online bem estabelecida que aceita a Pix. Eles oferecem um amplo lequede esportes e mercados, além do aplicativo móvel conveniente para apostar em qualquer lugar
- F12bet: A f 12bet é uma casa de apostas online relativamente nova que aceita a Pix. Eles ●oferecem vários esportes e mercados, além da interface amigável do usuário com chances competitivas

EstrelaBet: A Estrela BET é uma popular casa de apostas online que aceita Pix. Eles ● oferecem um amplo leque dos esportes e mercados, bem como o aplicativo móvel conveniente para as apostadas em movimento

Então, você tem isso! As 10 melhores casas de apostas que aceitam Pix. Se é um apostador experiente ou está apenas a começar o seu negócio estas agências online certamente lhe proporcionarão uma grande experiência em apostar no jogo

#### **Conclusão**

Em conclusão, Pix é um método de pagamento popular no Brasil e há muitas casas online que aceitam isso. Se você está procurando uma casa bem estabelecida ou mais recente para todos os gostos; lembre-se sempre fazer download do pixbet pesquisa antes da escolha do bookmaker on line a fim garantir experiências seguras em apostas

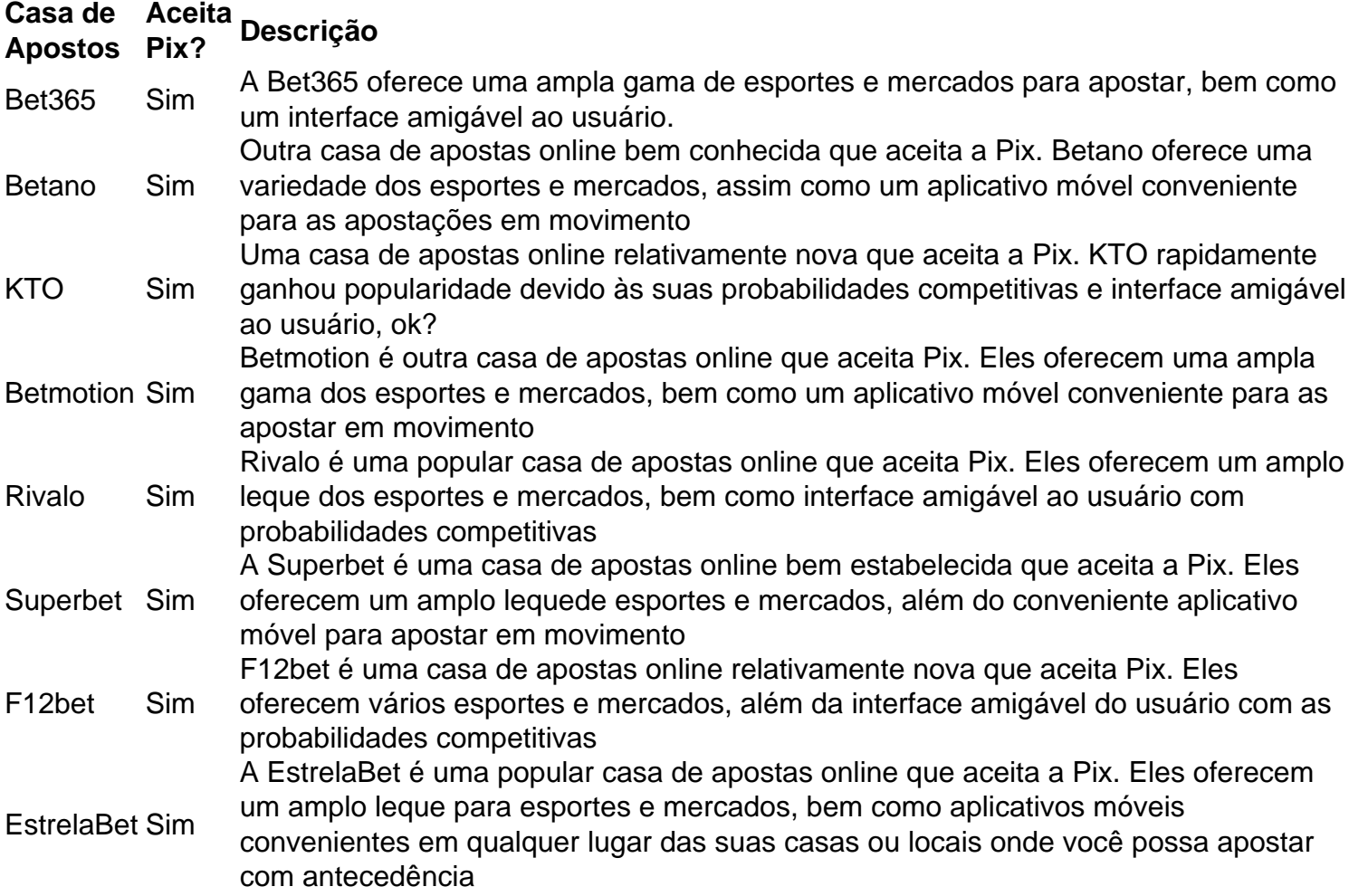

#### **Referências**

Fontes:

- [green betano](/green-betano-2024-07-21-id-28829.pdf)
- [jogos para ganhar dinheiro na internet](/jogos-para-ganhar-dinheiro-na-internet-2024-07-21-id-33595.html)
- [cloud bet apk](/cloud-bet-apk-2024-07-21-id-19917.html)
- [como ganhar no estrela bet](/como-ganhar-no-estrela-bet-2024-07-21-id-21906.html)
- $\cdot$  [pixpoker](/pixpoker-2024-07-21-id-38774.html)
- [novibet casino guru](/novibet-casino-guru-2024-07-21-id-36287.pdf)
- [casa de apostas cm](/casa-de-apostas-cm-2024-07-21-id-16682.pdf)

• [código bônus sportingbet hoje](/c�digo-b�nus-sportingbet-hoje-2024-07-21-id-20122.html)

## **download do pixbet :golden casino slots games**

Bem-vindo ao bet365, download do pixbet fonte definitiva para os melhores jogos de cassino online. Experimente a emoção de jogar slots, roleta, blackjack e muito mais. Com uma vasta seleção de jogos e promoções exclusivas, há algo para todos no bet365. Cadastre-se hoje e comece a ganhar!

Se você está procurando uma experiência de cassino online emocionante e gratificante, o bet365 é o lugar certo para você. Com uma ampla variedade de jogos de cassino, incluindo slots, roleta, blackjack e muito mais, há algo para todos no bet365. Nosso software de última geração fornece gráficos impressionantes e jogabilidade suave, garantindo uma experiência de jogo imersiva. E com nossas promoções exclusivas e bônus generosos, você tem a chance de ganhar muito. Então, por que esperar? Cadastre-se no bet365 hoje e comece a jogar para ganhar! pergunta: Quais são os jogos de cassino mais populares no bet365?

resposta: No bet365, oferecemos uma ampla variedade de jogos de cassino populares, incluindo slots, roleta, blackjack, pôquer e muito mais. Nossos jogos são desenvolvidos pelos principais fornecedores da indústria, garantindo gráficos de alta qualidade e jogabilidade envolvente. Atualmente, não há um código promocional Pixbet disponível.

Por fora lado, após cria download do pixbet conta na plataforma. Você pode melhorar o Bolhão Pixbet Com essa promoção você recebe crédito de bônus ao atracar palpites Na plataforma Confira abaixo esta promoção e prova para ficar por dentro das obras da empresa Como funciona o Bolão Pixbet?

O Bolhão Pixbet é uma promoção que oferece crédito de bônus para os usos da plataforma. Após cria download do pixbet conta, você pode melhorar essa promoção e acertando palpites na plataformae recebecendo credo por bónus

Quais são os pontos positivos do Bolhão Pixbet?

### **download do pixbet :betpix365 instalar**

### **Ativistas dos direitos dos animais protestam contra a suposta crueldade nas fazendas aprovadas pela RSPCA no Reino Unido**

Ativistas dos direitos dos animais colaram uma imagem do personagem de animação download do pixbet stop-motion Wallace, do Wallace e Gromit, sobre o novo retrato do Rei Carlos, download do pixbet uma manifestação que destaca a suposta crueldade download do pixbet fazendas aprovadas pela RSPCA.

Dois apoiadores do grupo Animal Rising entraram na galeria Philip Mould download do pixbet Londres central às pressas às 12h30min de terça-feira e realizaram o que descreveram como uma "redecoração cômica" do retrato com posters aparentemente autoadesivos colados download do pixbet seu lugar com rolos de tinta.

Em um {sp} postado pelo Animal Rising no Instagram, o rosto do rei foi coberto com a imagem de Wallace, enquanto um segundo pôster, na forma de um balão de fala, dizia: "Não há queijo, Gromit. Olhe para toda essa crueldade nas fazendas aprovadas pela RSPCA!"

O rei é o patrono real da RSPCA, que administra um esquema de certificação de fazendas sob a marca "RSPCA aprovado". No final de semana, o Animal Rising publicou uma investigação download do pixbet 45 dessas fazendas, nas quais alegou crueldade e sofrimento animal download do pixbet todas elas. O grupo alegou 280 infrações legais download do pixbet todas as fazendas.

"Com o rei Carlos sendo tão fã de Wallace e Gromit, não podíamos pensar download do pixbet uma maneira melhor de chamar download do pixbet atenção para as cenas horríveis nas fazendas aprovadas pela RSPCA", disse Daniel Juniper, um ex-professor de creche nomeado pelo Animal Rising como um dos dois que realizaram a ação.

"Embora esperemos que isso seja divertido para Sua Majestade, também o convidamos a considerar seriamente se quer estar associado ao sofrimento horrível nas fazendas que estão sendo endossadas pela RSPCA."

A galeria disse que nenhum dano foi causado ao retrato.

Um porta-voz da RSPCA disse: "Damos as boas-vindas à escrutínio de nossos trabalhos, mas não podemos aprovar nenhuma atividade ilegal de qualquer tipo. Permanecemos confiantes de que nosso esquema RSPCA aprovado é a melhor maneira de ajudar os animais de criação no momento, enquanto fazemos lobby para mudar suas vidas no futuro. No entanto, qualquer preocupação com o bem-estar download do pixbet fazendas certificadas pelo RSPCA aprovado é tomada muito a sério e o RSPCA aprovado está atuando rapidamente para investigar essas alegações."

Ignorar promoção da assinatura da newsletter

após promoção da newsletter

O Guardian entrou download do pixbet contato com a polícia metropolitana e a galeria Philip Mould para comentários.

Author: calslivesteam.org

Subject: download do pixbet

Keywords: download do pixbet

Update: 2024/7/21 8:15:47